# 在留外国人統計テーブルデータのご利用方法について

### 1.概要

「在留外国人統計テーブルデータ」(以下「本データ」といいます。)には、在留外 国人数に係る次のデータが入力されています。

- (1)国籍・地域別
- (2)在留資格別
- (3)都道府県別
- (4)年齢別
- (5)性別

以上のデータをエクセルのピボットテーブル機能を用いて組み合わせることで、自由 にクロス表を作成することができます。

2.利用方法

### (1)データの見方

ダウンロード時には「ピボットテーブル」シートにエクセルのピボットテーブル 機能を用いた表が都道府県別、国籍・地域別で表示されています。

※0人の部分は空欄で表示されています。

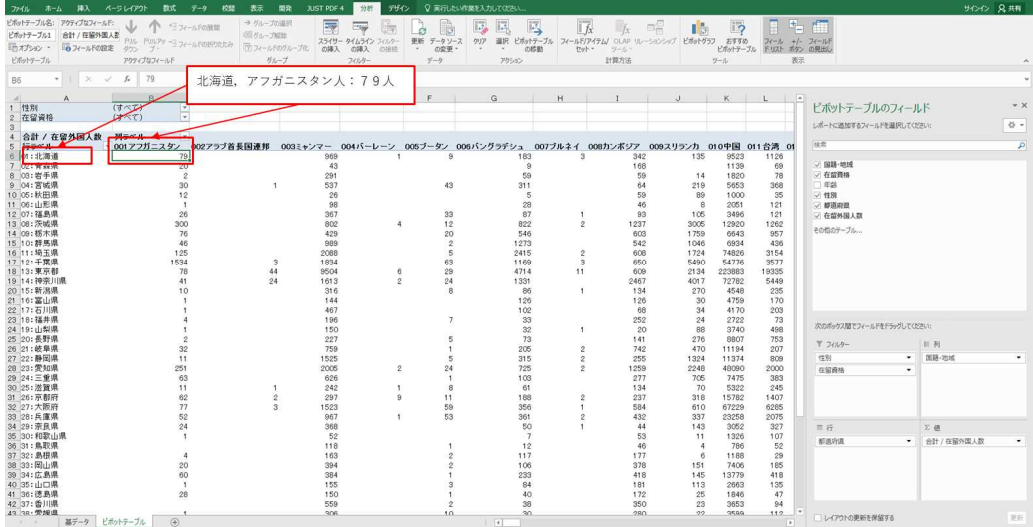

見方:「(令和2年末現在)北海道において在留中のアフガニスタン人は79人」

### (2)操作方法

主な操作例を記載します。

本データはエクセルのピボットテーブル機能を用いており、本書に記載されてい るものはピボットテーブル機能の基本の一部のみで、本書に記載されていない機能も 存在します。

### ア 表にフィルターを設定する

画面左上にフィルター機能が表示されています。

ダウンロード時は在留資格が「(すべて)」になっており、フィルター機能で 「03:教授」を選択すると、在留資格「教授」のみの都道府県別、国籍・地域別在留 外国人数が表示されます。

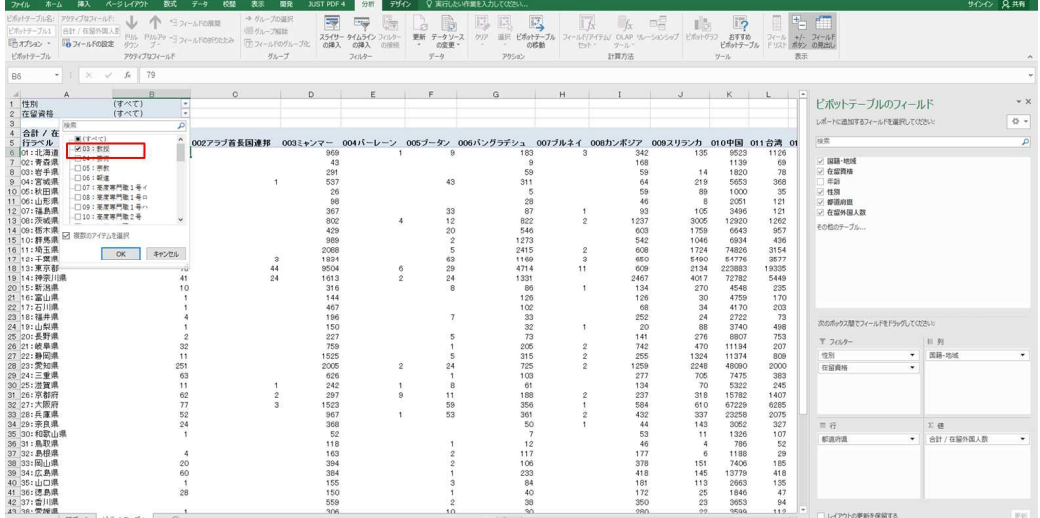

※フィルターは複数の項目を同時に選択できます。例えば「23:技能実習1号イ」 「24:技能実習1号ロ」をどちらも選択すれば、「技能実習1号」をまとめて表示さ せることもできます。

また、「性別」のフィルター機能を使用することで、男性又は女性のみの数値に することができます。

### イ 国籍・地域別を在留資格別へ変更

次の図のように、ピボットテーブルのフィールドの「列」枠の①「国籍・地域」 をクリックしたまま上の枠に移動させ、代わりに上の枠にある②「在留資格」をクリ ックしたまま「列」枠に移動させます。

| $A - A$<br>774h                                   | 挿入 ページレイアウト<br>数式 データ   | 1008<br>表示              | 開発<br>JUST PDF 4 | 分析<br>デザイン         |                | ○ 案件したい作業を入力してください。                                                                                                    |                |                                     |                    |              |            |                         |                          |             | サインイン 兄共有 |
|---------------------------------------------------|-------------------------|-------------------------|------------------|--------------------|----------------|----------------------------------------------------------------------------------------------------|----------------|-------------------------------------|--------------------|--------------|------------|-------------------------|--------------------------|-------------|-----------|
| ビボットテーブル名: アクティブなフィールド:<br>ビボットテーブル1<br>合計/在留外国人数 | ● 日フィールドの開開             | → グループの選択<br>●ガループ結社    | 屪                | $-166$             | lijk<br>£3     | 同<br>厩                                                                                                    | 區              | $   f_x$<br>1x                      | IĞ.<br><b>BH</b>   | 17           | Е          | 记                       |                          |             |           |
| 10フィールドの設定                                        | PAL PAUPS コフィールドの折りたたみ  | (テ)フィールドのグループ化          |                  | スライサー タイムライン フィルター | 更新<br>データリース   | 理択<br><b>AID</b>                                                                                                    |                | ビボットテーブル フィールド/アイテム/ OLAP リレーションシップ |                    | ビボットグラフ おすすめ |            | $74 - h + 1 - 74 - h$   |                          |             |           |
| 「行オプション 。                                         | タウン ブー                  |                         | の挿入              | の得入<br>の提拔         | の変更<br>$\sim$  | $\sim$<br>$\sim$                                                                                                    | の移動            | tryt -<br>ツール                       |                    | ビボットテーブル     |            | ドリスト ボタン の見出し           |                          |             |           |
| ビボットテーブル                                          | アクティブロフィールド             | グループ                    |                  | フィルター              | $7 - 7$        | <b>7750</b>                                                                                                    |                | 計算方法                                |                    | $2 - 3$      |            | 表示                      |                          |             |           |
| $-1 \times V$<br>R6                               | 79<br>h                 |                         |                  |                    |                |                                                                                                    |                |                                     |                    |              |            |                         |                          |             |           |
| $\overline{A}$<br>$\Delta$<br>1 性別                | $\mathbb{R}$<br>(すべて)   |                         | n                |                    |                | $\alpha$                                                                                                    | H              |                                     |                    |              |            | $\overline{a}$          | ドボットテーブルのフィールド           |             |           |
| 2 在留資格                                            | ÷<br>(すべて)              |                         |                  |                    |                |                                                                                                    |                |                                     |                    |              |            |                         | レポートに適加するフィールドを選択してください。 |             | 준 -       |
| 合計 / 在留外国人数<br>4                                  | u<br>列ラベル               |                         |                  |                    |                |                                                                                                    |                |                                     |                    |              |            |                         |                          |             |           |
| 5 行うベル                                            | - 001アフガニスタン            | 002アラブ首長国連邦             |                  |                    |                | 003ミャンマー 004パーレーン 005ブータン 006パングラデシュ                                                                                                    |                | 007ブルネイ 008カンボジア                    | 009スリランカ 010中国     |              | 011台湾 01   | 持索                      |                          |             |           |
| 6 01: 北海道                                         | 79                      |                         | 969              |                    | я              | 183                                                                                                    | $\mathcal{R}$  | 342                                 | 135                | 9523         | 1126       |                         |                          |             |           |
| 7 02:青森県                                          | 20                      |                         | 43               |                    |                | $\ddot{\text{o}}$                                                                                                    |                | 168                                 |                    | 1139         | 69         | √ 国籍·地域                 |                          |             |           |
| 8 03:岩手県                                          | $\overline{2}$          |                         | 291              |                    |                | 59                                                                                                    |                | 59                                  | 14                 | 1820         | 78         | 在留置格                    |                          |             |           |
| 9 04: 实地课                                         | 30                      |                         | 537              |                    | 43             | 311                                                                                                    |                | 64                                  | 219                | 5653         | 368        | 中国                      |                          |             |           |
| 10 05: 秋田県                                        | 12<br>$\overline{1}$    |                         | 26<br>98         |                    |                | 8                                                                                                    |                | 59<br>46                            | 89<br>$\mathbf{a}$ | 1000<br>2051 | 35         | <b>Digital</b>          |                          |             |           |
| 11 06: 山形県<br>12 07: 福島県                          | 26                      |                         | 367              |                    | 33             | 28<br>87                                                                                                    |                | 93                                  | 105                | 3496         | 121<br>121 | ○ 鳥魚府県                  |                          |             |           |
| 13 08: 茨城県                                        | 300                     |                         | 802              | $\overline{A}$     | 12             | 822                                                                                                    | $\mathfrak{D}$ | 1237                                | 3005               | 12920        | 1262       | ○●留外国人数                 |                          |             |           |
| 14 09: 板木県                                        | 76                      |                         | 429              |                    | 20             | 546                                                                                                    |                | 603                                 | 1759               | 6643         | 957        | そのロのテーブルー               |                          |             |           |
| 15 10: 詳馬県                                        | 46                      |                         | 969              |                    | $\hat{ }$      | 1273                                                                                                    |                | 542                                 | 1046               | 6934         | 436        |                         |                          |             |           |
| 16 11: 埼玉県                                        | 125                     |                         | 2088             |                    | 5              | 2415                                                                                                    | $\mathcal{Q}$  | 608                                 | 1724               | 74826        | 3154       |                         |                          |             |           |
| 17 12:千葉県                                         | 1534                    | $\overline{\mathbf{3}}$ | 1834             |                    | 63             | 1169                                                                                                    | 3              | 650                                 | 5490               | 54776        | 3577       |                         |                          |             |           |
| 18 13: 東京都                                        | 78                      | 44                      | 9504             | 6                  | 29             | 4714                                                                                                    | 11             | 609                                 | 2134               | 223883       | 19335      |                         |                          |             |           |
| 19 14:神奈川県                                        | 41                      | 24                      | 1613             | $\overline{2}$     | 24             | 1331                                                                                                    |                | 2467                                | 4017               | 72782        | 5449       |                         |                          |             |           |
| 20 15: 新潟県                                        | 10                      |                         | 316              |                    | $\mathsf{R}$   | 86                                                                                                    |                | 134                                 | 270                | 4548         | 235        |                         |                          |             |           |
| 21 16: 富山県                                        |                         |                         | 144              |                    |                | 126                                                                                                    |                | 126<br>68                           | 30<br>34           | 4759         | 170        | $^{\circledR}$          |                          |             |           |
| 22 17:石川県<br>23 18: 福井県                           |                         |                         | 467              |                    | $\overline{z}$ | 102                                                                                                    |                |                                     |                    | 4170         | 203        |                         |                          |             |           |
| 24 19:山梨県                                         |                         |                         | 196<br>150       |                    |                | 33<br>32                                                                                                    |                | 252<br>20                           | 24<br>88           | 2722<br>3740 | 73<br>498  |                         | 次のボックス型 メールドをドラックしてください: |             |           |
| 25 20:長野県                                         |                         |                         | 227              |                    | ×,             | 73                                                                                                    |                | 141                                 | 276                | 8807         | 753        |                         |                          |             |           |
| 26 21: 岐阜県                                        | 32                      |                         | 759              |                    |                | 205                                                                                                    |                | 742                                 | 470                | 11194        | 207        | $T$ 741/9-              |                          | 目 列         |           |
| 27 22: 静岡県                                        | 11                      |                         | 1525             |                    | 5              | 315                                                                                                    | $\overline{2}$ | 255                                 | 1324               | 11374        | 809        | (生)                     |                          | 国語·地域       |           |
| 28 23: 愛知県                                        | 251                     |                         | 2005             | $\hat{z}$          | 24             | 725                                                                                                    | $\mathfrak{D}$ | 1259                                | 2248               | 48090        | 2000       | 在留資格                    |                          |             |           |
| 29 24: 三重県                                        | 63                      |                         | 626              |                    |                | 103                                                                                                    |                | 277                                 | 705                | 7475         | 383        |                         |                          |             |           |
| 30 25: 滋賀県                                        | 11                      |                         | 242              |                    | 8              | 61                                                                                                    |                | 134                                 | 70                 | 5322         | 245        |                         |                          |             |           |
| 31 26: 京都府                                        | 62                      | $\circ$                 | 297              | $\mathbf{a}$       | 11             | 188                                                                                                    |                | 237                                 | 318                | 15782        | 1407       |                         |                          |             |           |
| 32 27: 大阪府                                        | 77                      | 3                       | 1523             |                    | 59             | 356                                                                                                    |                | 584                                 | 610                | 67229        | 6285       |                         |                          |             |           |
| 33 28: 丘厘県                                        | 52                      |                         | 967              |                    | 53             | 361                                                                                                    |                | 432                                 | 337                | 23258        | 2075       |                         |                          |             |           |
| 34 29: 奈良県<br>35 30:和歌山県                          | 24                      |                         | 368              |                    |                | 50<br>-7                                                                                                    |                | 44                                  | 143                | 3052         | 327        | $\equiv$ $\hat{\sigma}$ |                          | 公债          |           |
| 36 31: 鳥取県                                        |                         |                         | 52<br>118        |                    |                | 12                                                                                                    |                | 53<br>46                            | 11<br>$\Delta$     | 1326<br>786  | 107<br>52  | 都道府県                    | ۰.                       | 合計 / 在留外国人数 |           |
| 37 32: 島根県                                        |                         |                         | 163              |                    |                | 117                                                                                                    |                | 177                                 | 6                  | 1188         | 29         |                         |                          |             |           |
| 38 33: 同山県                                        | 20                      |                         | 394              |                    |                | 106                                                                                                    |                | 378                                 | 151                | 7406         | 185        |                         |                          |             |           |
| 39 34: 広島県                                        | 60                      |                         | 384              |                    |                | 233                                                                                                    |                | 418                                 | 145                | 13779        | 418        |                         |                          |             |           |
| 40 35:山口県                                         | $\overline{1}$          |                         | 155              |                    |                | 84                                                                                                    |                | 181                                 | 113                | 2663         | 135        |                         |                          |             |           |
| 41 36: 德島県                                        | 28                      |                         | 150              |                    |                | 40                                                                                                    |                | 172                                 | 25                 | 1846         | 47         |                         |                          |             |           |
| 42 37: 告川県                                        |                         |                         | 559              |                    |                | 38                                                                                                    |                | 350                                 | 23                 | 3653         | 94         |                         |                          |             |           |
| 49 98 受援重                                         |                         |                         | 306              |                    | $\sim$         | 30                                                                                                    |                | 280                                 | $^{22}$            | 3500         | 112        |                         | レイアウトの更新を保留する            |             | 更新        |
| 基テータ<br>$\sim$                                    | $\circledR$<br>ビボットテーブル |                         |                  |                    |                | $\begin{array}{c c c c c c} \hline \multicolumn{1}{c }{\textbf{1}} & \multicolumn{1}{c }{\textbf{2}} & \multicolumn{1}{c }{\textbf{3}} & \multicolumn{1}{c }{\textbf{4}} & \multicolumn{1}{c }{\textbf{5}} \\ \hline \multicolumn{1}{c }{\textbf{5}} & \multicolumn{1}{c }{\textbf{6}} & \multicolumn{1}{c }{\textbf{7}} & \multicolumn{1}{c }{\textbf{8}} & \multicolumn{1}{c }{\textbf{9}} & \multicolumn{1}{c }{\textbf{1}} & \multicolumn{1}{c }{$ |                |                                     |                    |              |            | ×                       |                          |             |           |

移動後は次の図のように、表の列項目が在留資格別になります。

| ビボットテーブル1<br>在留資格<br>■フィールドの設定 ダウン ブ・<br>吸オション -<br>ビボットテーブル | P.I. P.IVアッ ー フィールドの折りたたみ<br>アクティブなフィールド | ← ランールFの展開                  |              | (N) グループ解除<br>■コイールドのグループ化 | 屖<br>$\equiv$<br>スライサー タイムライン フィルケー<br>の導入<br><b>の場入</b><br>ヴループ<br>フィルター | B<br>旃<br>ø<br>更新 データソース<br>03885<br>の変更<br>テーク | 13,<br>$\overline{\mathbb{E}}$<br>國<br>MSF<br>の結射<br>アクション | 区<br>$-f_X$<br>選択 ビボットテーブル フィールド/アイテム/ OLAP リレーションシップ ビボットグラフ<br>that -<br>$y - y$<br>計算方法 | ma           | $\mathbb{F}$<br>睛<br>8990<br>ビボットテーブル ドリスト ボタン の見出し<br>$9 - 8$ | ď<br>부<br>$74 - 8 + 1 - 74 - 81$<br>表示 |           |             |                |
|--------------------------------------------------------------|------------------------------------------|-----------------------------|--------------|----------------------------|---------------------------------------------------------------------------|-------------------------------------------------|------------------------------------------------------------|--------------------------------------------------------------------------------------------|--------------|----------------------------------------------------------------|----------------------------------------|-----------|-------------|----------------|
| $1 \times \checkmark$<br><b>B5</b><br>$\sim$                 | £ 03: 数授                                 |                             |              |                            |                                                                           |                                                 |                                                            |                                                                                            |              |                                                                |                                        |           |             |                |
|                                                              | R.                                       | $\Omega$                    | $\mathbf{D}$ |                            |                                                                           | G                                               | H                                                          |                                                                                            |              |                                                                | $\sqrt{a}$                             |           |             |                |
| ÷<br>2 性別                                                    | $-775$                                   |                             |              |                            |                                                                           |                                                 |                                                            |                                                                                            |              |                                                                | ピボットテーブルのフィールド                         |           |             | $\star \times$ |
|                                                              |                                          |                             |              |                            |                                                                           |                                                 |                                                            |                                                                                            |              |                                                                | レポートに追加するフィールドを選択してください:               |           |             | 登 -            |
| 合計 / 在留外国人教 列ラベルー<br>A<br>$5$ $175\times h$                  | $-03: 数据$                                | 04:芸術 05:宗教                 |              |                            | 06:報道 07:高度専門職1号イ                                                         | 08: 高度専門職1号口                                    |                                                            |                                                                                            |              | 09: 高度専門職1号ハ 10: 高度専門職2号 11: 経営· 管理 12: 法律· 会計業務 13:           | 除常                                     |           |             | $\mathbf{p}$   |
| 6 01:北海道                                                     | 252                                      |                             | 145          |                            | 55                                                                        | 56                                              |                                                            |                                                                                            | 389          |                                                                |                                        |           |             |                |
| 7 02:青森県                                                     | 19                                       |                             | 24           |                            | o                                                                         |                                                 |                                                            |                                                                                            | 25           |                                                                | 国籍-地域                                  |           |             |                |
| 8 03:岩手県                                                     | 14                                       |                             | 28           |                            |                                                                           |                                                 |                                                            |                                                                                            | 28           |                                                                | ○ 在留資格                                 |           |             |                |
| 9 04: 宫城県                                                    | 242                                      |                             | 171          |                            | 84                                                                        | 19                                              | $\overline{2}$                                             |                                                                                            | 150          |                                                                | 年龄                                     |           |             |                |
| 10 05: 秋田県                                                   | 49                                       |                             | $\Omega$     |                            |                                                                           |                                                 |                                                            |                                                                                            | 21           |                                                                | √ 性別                                   |           |             |                |
| 11 06: 山形県                                                   | 19                                       |                             | 13           |                            |                                                                           | 10                                              |                                                            |                                                                                            | 35           |                                                                | √ 静道府県                                 |           |             |                |
| 12 07:福島県                                                    | 20                                       |                             | 10           |                            | R                                                                         | $\circ$                                         |                                                            |                                                                                            | 51           |                                                                | √ 在型外国人数                               |           |             |                |
| 13 08: 茨城県                                                   | 185                                      | $\mathbf{2}$                | 65           |                            | 210                                                                       | 141                                             | s                                                          | 14                                                                                         | 766          |                                                                | その他のテーブル                               |           |             |                |
| 14 09: 栃木県                                                   | 36                                       | 3                           | 54           | $\overline{\phantom{a}}$   | $\alpha$                                                                  | 55                                              |                                                            |                                                                                            | 354          |                                                                |                                        |           |             |                |
| 15 10: 詳馬県                                                   | 23                                       |                             | 54           |                            | 5                                                                         | 29                                              |                                                            | 2                                                                                          | 309          |                                                                |                                        |           |             |                |
| 16 11: 埼玉県                                                   | 183                                      | 18                          | 157          | $\overline{7}$             | 66                                                                        | 780                                             | 16                                                         | 50                                                                                         | 2858         | $\overline{\mathbf{2}}$                                        |                                        |           |             |                |
| 17 12: 千葉県                                                   | 338                                      | 10                          | 134          | $\overline{a}$             | 82                                                                        | 783                                             | 16                                                         | 48                                                                                         | 2253         | $\lambda$                                                      |                                        |           |             |                |
| 18 13: 東京都<br>19 14: 神奈川県                                    | 1703<br>309                              | 241<br>28                   | 850<br>196   | 185<br>$\overline{9}$      | 463<br>136                                                                | 7721<br>1830                                    | 444<br>42                                                  | 379<br>156                                                                                 | 9676<br>1991 | 136<br>3                                                       |                                        |           |             |                |
| 20 15: 新潟県                                                   | 72                                       | $\mathbf{A}$                | 15           |                            | $\Omega$                                                                  | 10                                              | $\mathbf{1}$                                               |                                                                                            | 128          |                                                                |                                        |           |             |                |
| 21 16: 富山県                                                   | 38                                       |                             | 13           |                            | o                                                                         | 14                                              |                                                            |                                                                                            | 121          |                                                                |                                        |           |             |                |
| 22 17:石川県                                                    | 143                                      | $\hat{z}$                   | 19           |                            | 27                                                                        | 10                                              |                                                            | ٠                                                                                          | 36           |                                                                |                                        |           |             |                |
| 23 18:福井県                                                    | 13                                       |                             | 6            |                            | ø                                                                         | ×,                                              |                                                            |                                                                                            | 13           |                                                                |                                        |           |             |                |
| 24 19: 山梨県                                                   | 31                                       | $\alpha$                    | 23           |                            |                                                                           | 30                                              | 3                                                          |                                                                                            | 137          |                                                                | 次のボックス替でフィールドをドラッグしてください:              |           |             |                |
| 25 20:長野県                                                    | 38                                       | A                           | 52           | $\mathbf{1}$               | 14                                                                        | 21                                              | 3                                                          |                                                                                            | 181          |                                                                |                                        |           |             |                |
| 26 21:岐阜県                                                    | 37                                       |                             | 31           |                            | $\alpha$                                                                  | 10                                              |                                                            |                                                                                            | 148          |                                                                | $T$ $7488$                             |           | 目 列         |                |
| 27 22: 静岡県                                                   | 67                                       | я                           | 64           |                            | $\mathbb{R}$                                                              | 72                                              | $\mathcal{R}$                                              | 5                                                                                          | 212          |                                                                | 13.91                                  | $\bullet$ | 在留香格        |                |
| 28 23: 愛知県                                                   | 419                                      | 14                          | 249          |                            | 146                                                                       | 374                                             | 10                                                         | 31                                                                                         | 1021         |                                                                |                                        |           |             |                |
| 29 24: 三重県                                                   | 12                                       | $\ddot{\phantom{a}}$        | 34           |                            | 6                                                                         | 38                                              | $\mathbf{I}$                                               |                                                                                            | 151          |                                                                |                                        |           |             |                |
| 30 25: 滋賀県                                                   | 54                                       |                             | 19           |                            | 13                                                                        | 40                                              |                                                            | $\circ$                                                                                    | 60           |                                                                |                                        |           |             |                |
| 31 26: 京都府                                                   | 541                                      | 24                          | 85           |                            | 103                                                                       | 128                                             | $\mathbf{Q}$                                               | 14                                                                                         | 535          | 1                                                              |                                        |           |             |                |
| 32 27: 大阪府                                                   | 452<br>171                               | 33                          | 313          | $\overline{2}$             | 121                                                                       | 473                                             | 61<br>14                                                   | 29                                                                                         | 2845         |                                                                |                                        |           |             |                |
| 33 28:兵庫県<br>34 29: 奈良県                                      | $-41$                                    | 5                           | 275<br>35    | -1                         | 41<br>14                                                                  | 154<br>24                                       |                                                            | 8                                                                                          | 627<br>55    |                                                                |                                        |           |             |                |
| 35 30:和歌山県                                                   | $\overline{9}$                           | $\overline{2}$              | 13           |                            |                                                                           | 3                                               |                                                            |                                                                                            | 30           |                                                                | $=$ $\ddot{\tau}$                      |           | 公径          |                |
| 36 31: 鳥取県                                                   | 20                                       |                             | `4           |                            |                                                                           |                                                 |                                                            |                                                                                            | 27           |                                                                | 都道府南                                   | ٠         | 合計 / 在留外国人数 |                |
| 37 32: 島根県                                                   | 19                                       |                             | ×,           |                            |                                                                           |                                                 |                                                            |                                                                                            | 15           |                                                                |                                        |           |             |                |
| 38 33:岡山県                                                    | 70                                       |                             | 16           |                            | 10                                                                        | 16                                              |                                                            |                                                                                            | 131          |                                                                |                                        |           |             |                |
| 39 34: 広島県                                                   | 137                                      |                             | 35           |                            | 20                                                                        | 99                                              |                                                            |                                                                                            | 124          |                                                                |                                        |           |             |                |
| 40 35: 山口県                                                   | 30                                       |                             | 36           |                            |                                                                           |                                                 | и                                                          |                                                                                            | 50           |                                                                |                                        |           |             |                |
| 41 36: 德島県                                                   | 21                                       |                             | 6            |                            |                                                                           |                                                 |                                                            |                                                                                            | 31           |                                                                |                                        |           |             |                |
| 42 37: 香川県                                                   | B.                                       |                             | 12           |                            |                                                                           |                                                 |                                                            |                                                                                            | 24           |                                                                |                                        |           |             |                |
| 42 28 劳报单                                                    | 基データ ビボットテーブル                            | $\left( \widehat{+}\right)$ |              |                            |                                                                           | 50                                              |                                                            |                                                                                            | 22           |                                                                | □レイアウトの更新を保留する                         |           |             | 图纸             |

同じような操作で、行列の項目を自由に組み合わせることができます。 また、上記アのフィルター機能に「国籍・地域」の項目を追加する場合は、ピボット テーブルのフィールドの「フィルター」枠に「国籍・地域」を移動させます。

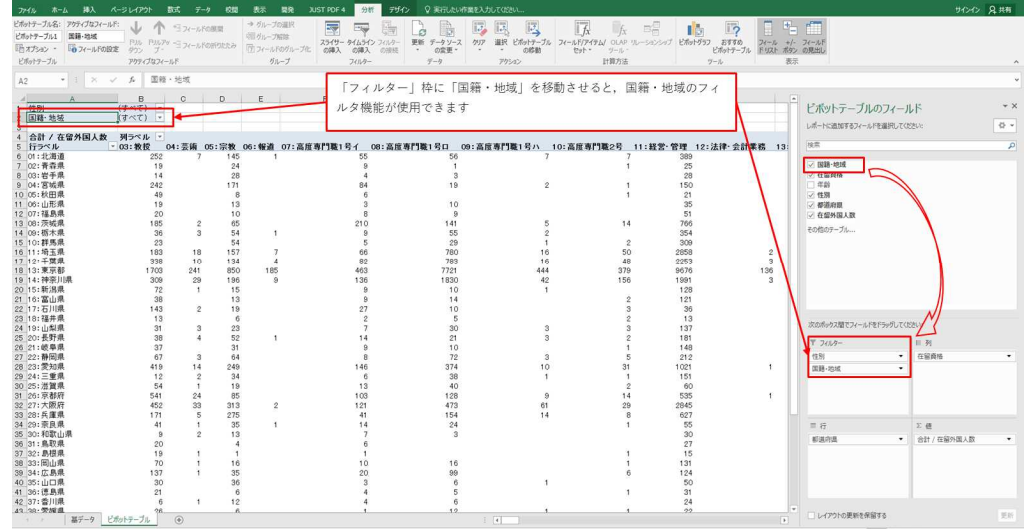

## ウ 列(又は行)に2つの項目を同時に表示させる

例えば、行に都道府県、列に年齢別・在留資格別の表を表示させたい場合、列に 「年齢」「在留資格」を移動させます。

移動後は次の図のようになり、都道府県別、年齢別、在留資格別の在留外国人数 が表示されます。

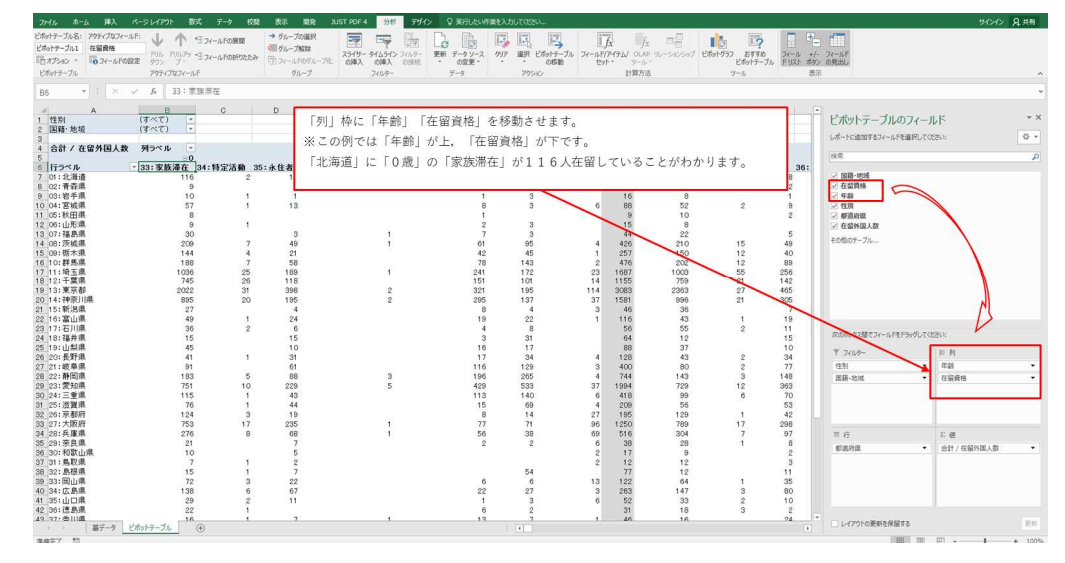

ご利用目的に応じて、上記ア、イ、ウの操作を組合わせてご利用ください。